# **SQL ТІЛІ: МƏЛІМЕТТЕРМЕН ЖҰМЫС. СҰРАНЫС ҚҰРУ**

# Дəріс 9

#### *SELECT* операторы

Сұраныс құру (ДҚ бір не бірнеше кестелерінен жолдарды таңдау) үшін *SELECT* оператор қолданылады. Сұраныстың нəтижесі- үнемі кесте болады. Сұраныс нəтижесі жаңа кесте құруға қолданылу мүмкін. Сұраныс нəтижесінде пайда болған кесте басқа сұраныста қолданылу мүмкін. *SELECT* операторының жалпы формасы: *SELECT бағаналар FROM кестелер [WHERE шарттар] [GROUP BY топ [HAVING топтық\_шарттар] ] [ORDER BY өріс\_аты] [LIMIT шектеулер];*

#### *SELECT* операторы

Барлық кесте бағандарын шығару керек болса, select операторынан кейін тізбектеп жазбаларды қоюға қажеті жоқ, тізімді тек \* символымен ауыстырса жеткілікті. Мысал:

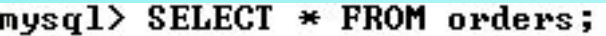

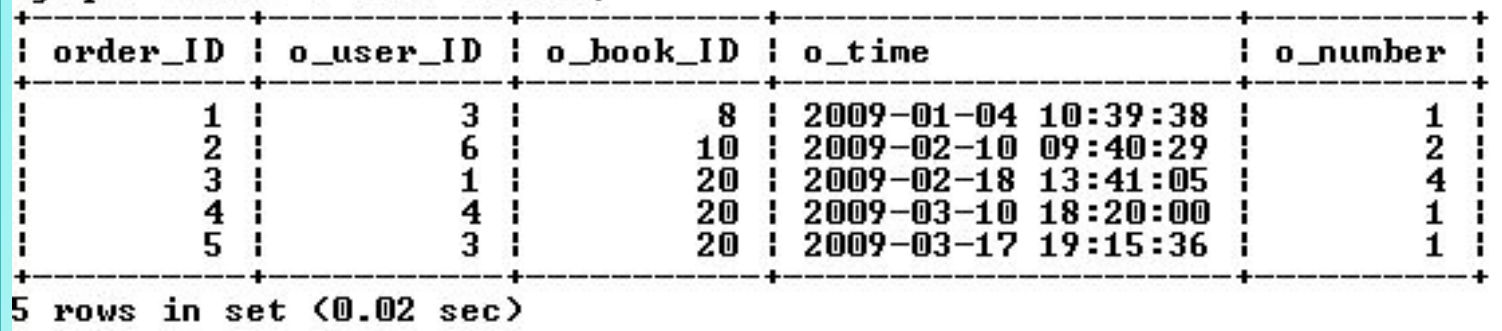

## *SELECT* операторы

Бар мәнді нәтижеде қайта қайталамау үшін сұраныста *DISTINCT* кілт сөзін қолдану керек, мысалы:

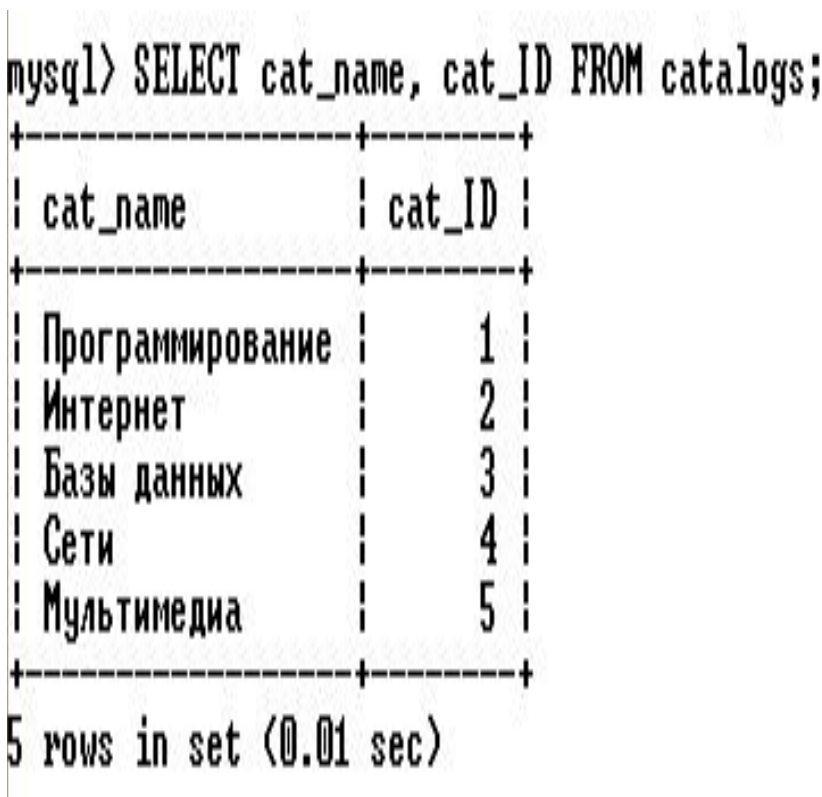

#### **Таңдау шарты**

Шығарылатын жолдар санын өзгерту жағдай өте жиі кездеседі. Аталған іздеу критерийларын қанағаттандырат ын жазба таңдау үшін *WHERE* конструкциясын қолдану қажет :

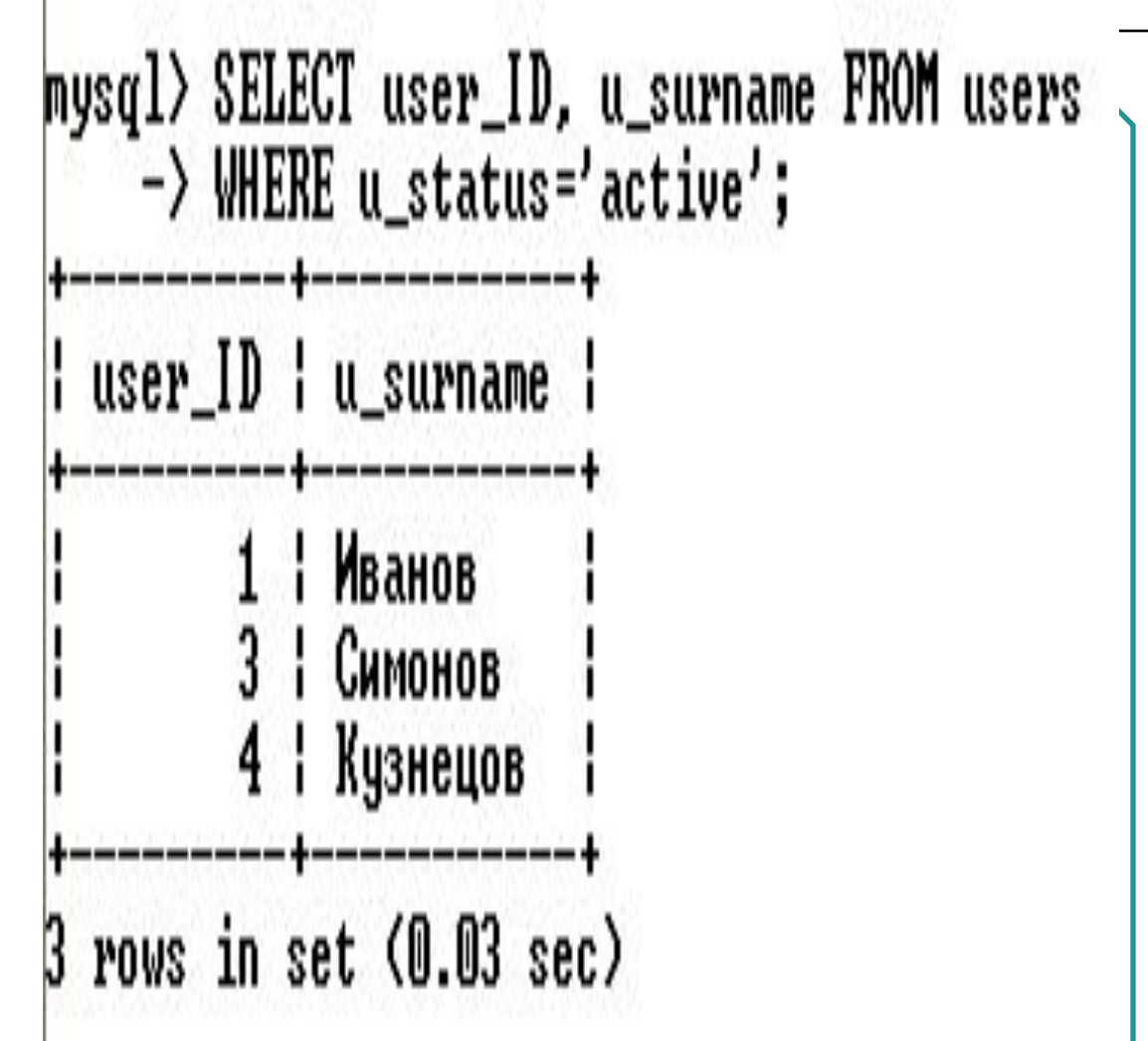

#### **Таңдау шарты**

Шығарылатын жолдар санын өзгерту жағдай өте жиі кездеседі. Аталған іздеу критерийларын қанағаттандырат ын жазба таңдау үшін *WHERE* конструкциясын қолдану қажет :

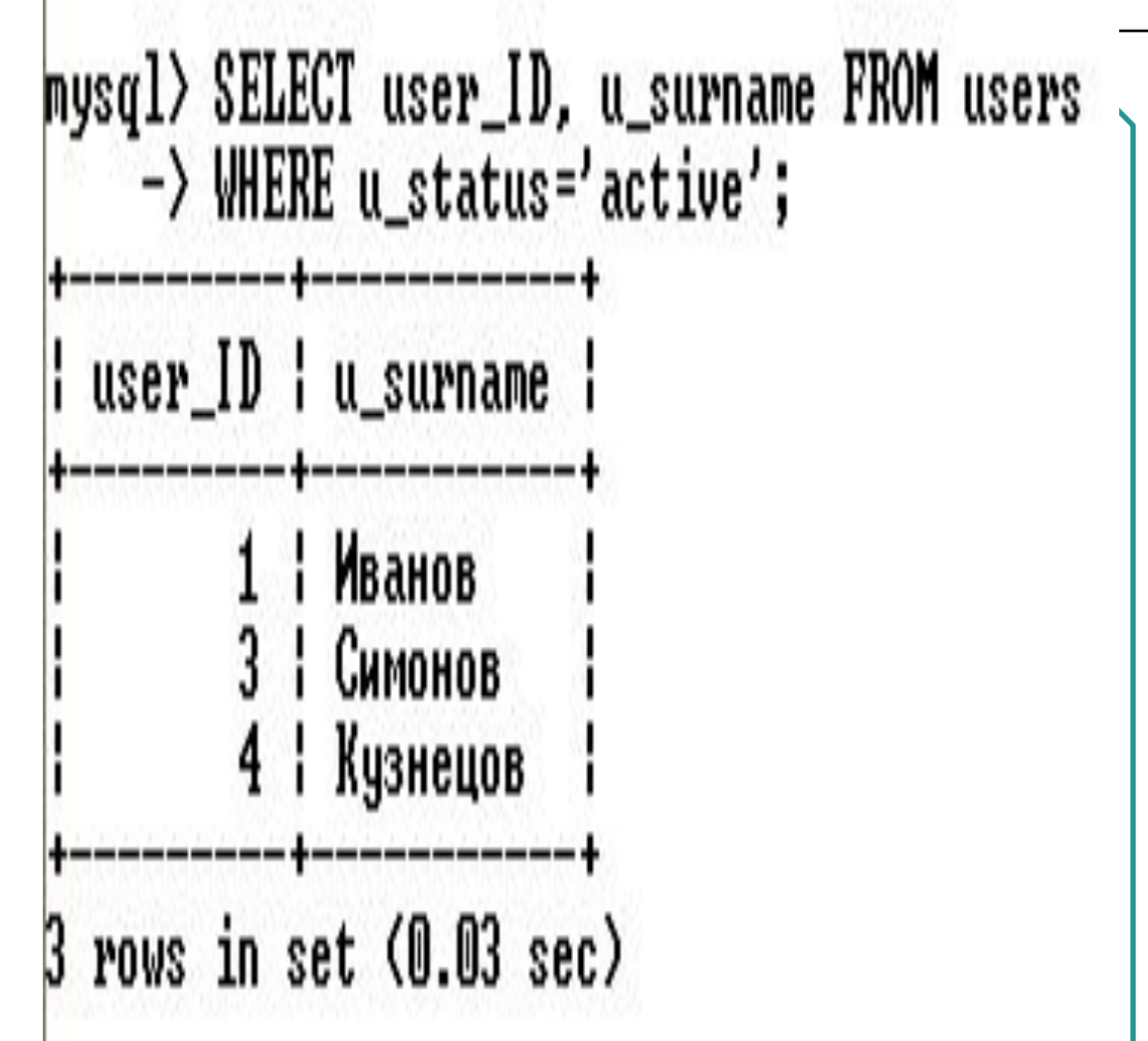

#### **Таңдау шарты**

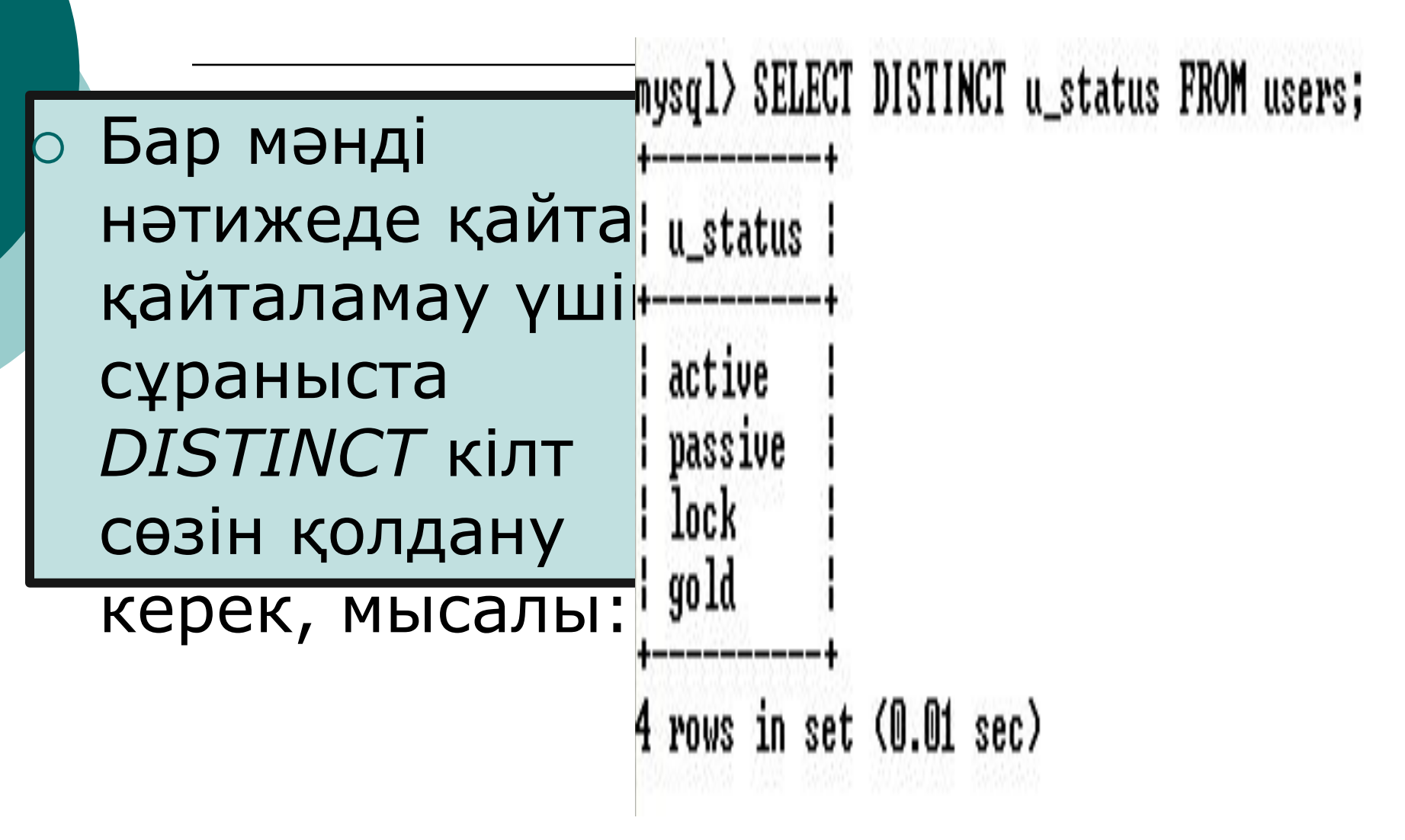

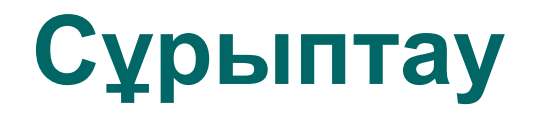

ДҚ-да сақталу тәртібі бойынша орналасқан жазбалар - таңдаудың нәтижесі болып табылады. Бағаналар арасынан біреуінің мәндерін сұрыптау үшін *ORDER BY* конструкциясынан кейін сол бағананы көрсету керек. Мысалы:

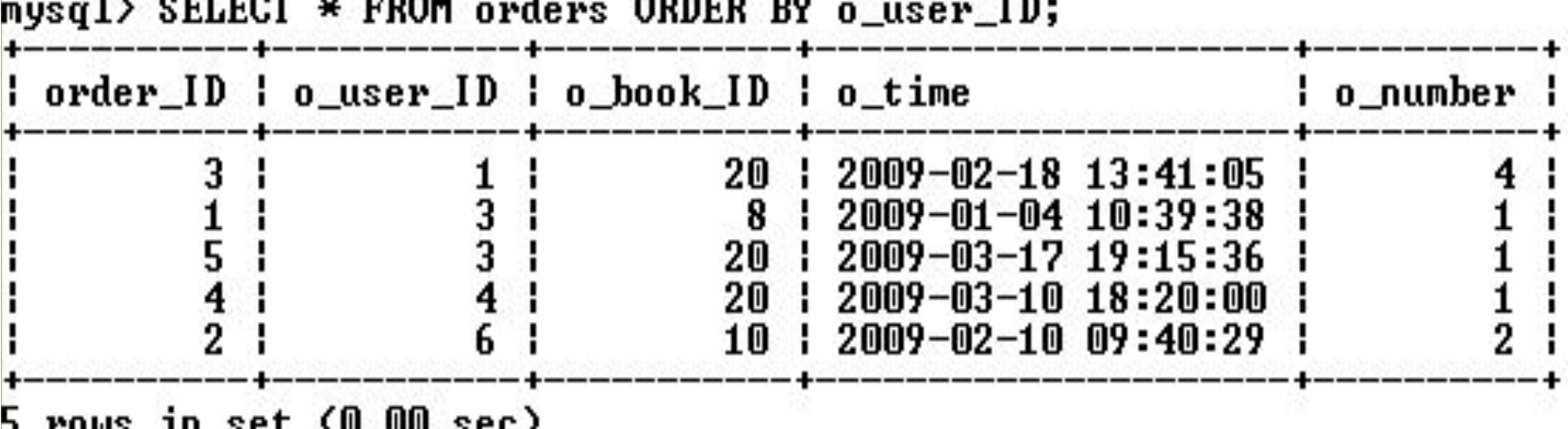

## **Сұрыптау**

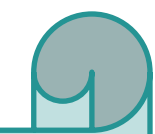

Жазбалардың сұрыптауын бірнеше бағана бойынша жүргізуге болады (оларды *ORDER BY* сөзінен соң үтір қою арқылы көрсету керек). *ORDER BY* конструкциясында келтірілген бағаналар саны шектеусіз. Үнсіз келісім бойынша сұрыптау тік тәртіп бойынша орындалады (сұрыптау өрісінің жазбалары ең кiшi мәнінен ең үлкенге дейiн орналасады). Кері тәртіппен сұрыптауы *DESC* кілттік сөзін қолдану арқылы жүзеге асырылады: Тік сұрыптау *ASC* кілттік сөзін қолдану арқылы іске асырылады, бірақ жазбалар үнсіз келісім бойынша тік тәртіпте іріктелетіндіктен, аталған кілттік сөз жазылмайды

mysql> SELECT o\_time FROM orders ORDER BY o\_time DESC;

 $o$ \_time

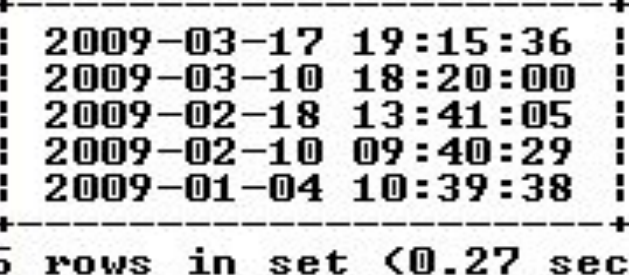

#### **Таңдауды шектеу**

⚪ Мысал: Сұраныс алғашқы 5 жаз $\rightarrow$   $\frac{1}{2}$   $\frac{0.002556}{1.00115}$  5; шығарады, ось+------- $b_{count}$ кезде *b\_count* өрісі бойынша 28 20 25 I 20 кері сұрыптау 26 29 жүргізіледі:

5 rows in set (0.03 sec)

## **Жазбаларды топтау**

"mysql> SELECT COUNT(book\_ID) FROM books; ⚪ *NULL* – ге тең емес көрсетілген бағана мәндері (WWW (WW) кестедегі жол санын шығаратын *COUNT( )* функциясын пайдалануға  $1$  row in set  $(0.16$  sec) мысал:

## **Жазбаларды топтау**

Мысал: *catalogs* кестеден *cat\_ID* өрістің максималды мəні бойынша жазбаларды шығарып алу

|nysql> SELECT \* FROM catalogs WHERE cat\_ID=MAX(cat\_ID); ERROR 1111 (HY000): Invalid use of group function ⚪ Есептің шешімі *ORDER BY* конструкциясын пайдалануда жатыр mysql> SELECT \* FROM catalogs ORDER BY cat\_ID DESC LIMIT 1; cat\_ID | cat\_name

5 : Мультимедиа

row in set (0.00 sec)

**Функцияларды қолдану** ⚪ Таңдауда арнайы есептерді шешуде MySQL-дің ендірілген функциялары қолайлы болады. Көптеген функциялар *SELECT* және *WHERE* түрінде пайдалану тағайындалған. Арнайы топтау функциялары да бар. *SELECT* операторын кестесіз пайдалану мүмкін. *SELECT* опараторы калькулатор ретінде  $mysq1>$  SELECT 2+3;  $2 + 3$ row in set (0.00 sec)

#### **Операторлар**

# MySQL-де 3 оператор типі қолданылады

арифметикалық операторлар

логикалық операторлар

салыстыру операторлары

# MySQL-де қарапайым арифметикалық операторлар қолданылады: қосу(+), азайту (-), көбейту(\*), бөлу(/) және бүтін санды бөлу *DIV* . Нөлге бөлу *NULL* қауіпсіз нәтиже береді.

*Арифметикалық операторлар*

#### *Салыстыру операторы*

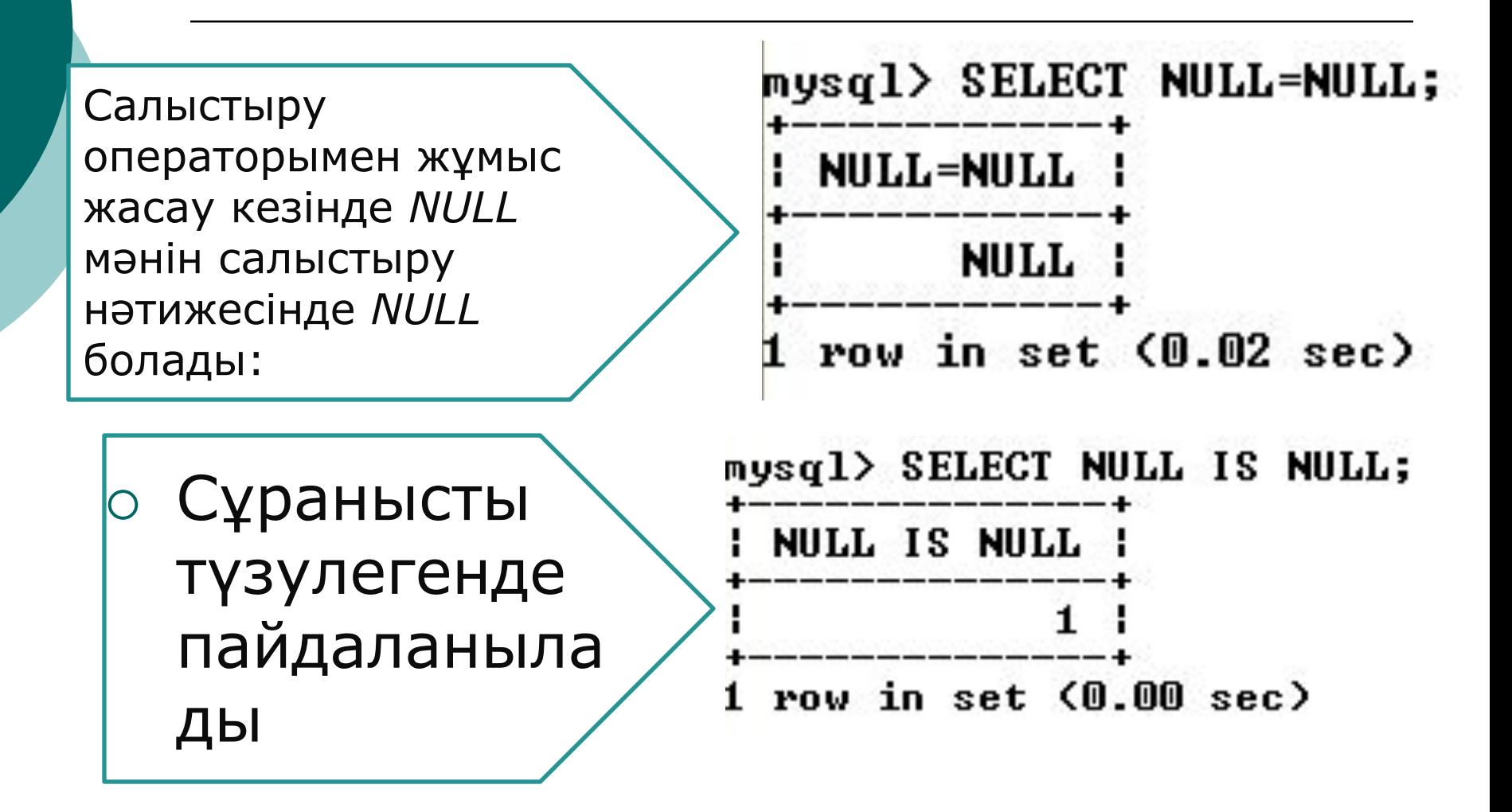

#### *Логикалық операторлар*

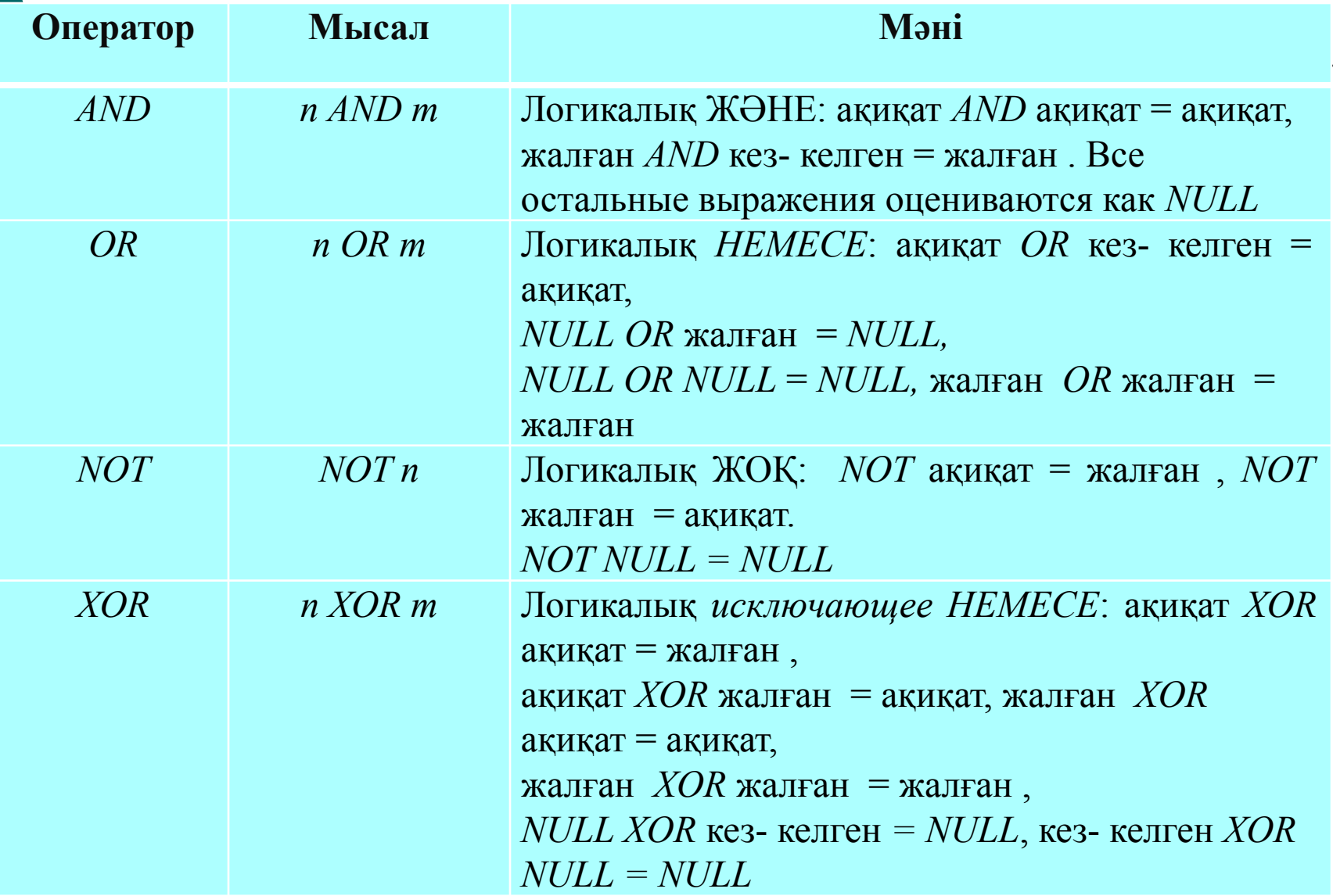

#### **Бақылау сұрақтары:**

- ⚪ 1Шығарылатын жол санын өзгерту командасы 2 MY SQL ДҚБЖ функциялары? 3 Для чего используется оператор *where* оператор не үшін қолданылады?
	- 4 Салыстыру операторлары
	- 5 Логикалық операторлар
	- 6 Арифметикалық операторлар
	- 7 Жазбаларды топтастыру командасы